## Huawei

To complete the system commissioning successfully, you **must** enter the **NMI** (National Metering Identifier) into the Huawei **FusionSolar Portal** or into the **FusionSolar App** as indicated by red boxes below:

## **FusionSolar Portal**

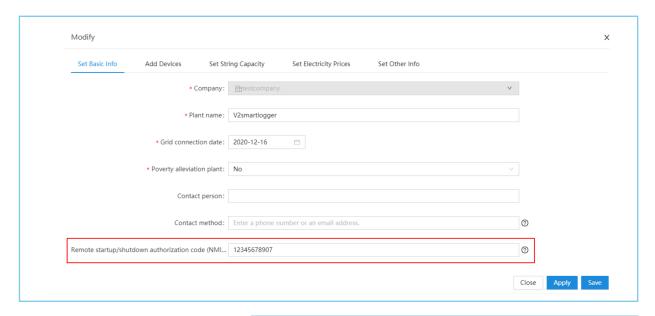

## FusionSolar App

**Tip:** Ensure that the grid code for Australia Region B is AS/NZS 4777.2:2020 and is selected during the commissioning process.

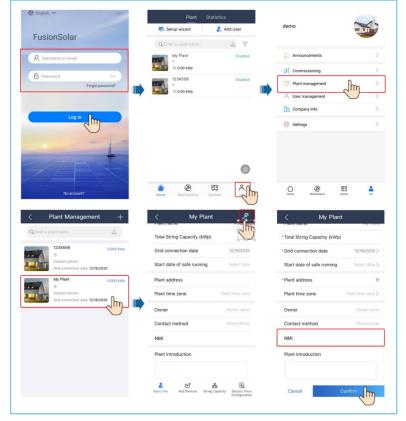

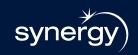

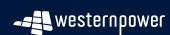

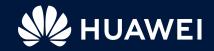